### **BAB III**

## **METODE PENELITIAN**

#### **1.1 Metode Penelitian**

Metode penelitian yang digunakan dalam penelitian ini adalah metode eksperimen menggunakan dua kelompok subyek yaitu satu kelas eksperimen dan satu kelas kontrol. Adanya kelas kontrol sebagai pembanding akan memberikan informasi mengenai pengaruh perlakuan pada kelas eksperimen. Sehingga pada akhir penelitian ini akan didapat kesimpulan mengenai pengaruh perlakuan tersebut di lapangan, yaitu penggunaan multimedia dalam evaluasi pembelajaran Teknologi Informasi dan Komunikasi pada pokok bahasan membuat dokumen pengolah kata sederhana terhadap peningkatan aspek berpikir kritis siswa kelas VIII.

Metode tersebut dianggap sesuai untuk penelitian ini karena memenuhi persyaratan dalam eksperimen yaitu menggunakan kelompok lain yang tidak dikenai treatment atau perlakuan dan ikut mendapatkan pengamatan (Arikunto, KAP 2002: 3).

## **1.2 Desain Penelitian**

Desain yang digunakan dalam penelitian ini adalah pretest-posttest. Kelompok eksperimen dan kelompok kontrol dipilih tanpa adanya penugasan random dan untuk setiap kelompok diadakan pre-test dan post-test. Pola umum desain penelitian ini digambarkan sebagai berikut :

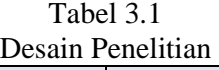

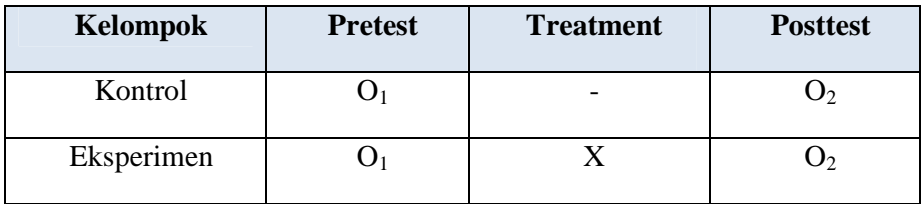

Keterangan :

 $O_1$  = Tes awal (pada kelas kontrol dan eksperimen)

 $O_2$  = Tes akhir (pada kelas kontrol dan eksperimen)

X = perlakuan menggunakan pendekatan *Reciprocal Teaching* 

# **1.3 Variabel Penelitian**

Penelitian ini terdiri dari dua variabel, yaitu variabel bebas dan variabel terikat. Variabel bebas dalam penelitian ini adalah pembelajaran yang menggunakan pendekaan *Reciprocal Teaching*, sedangkan variabel terikat dalam penelitian ini adalah kemampuan berpikir kritis.

## **1.4 Populasi dan Sampel**

Dalam menyusun data sampai dengan menganalisis data sehingga suatu gambar yang sesuai dengan apa yang diharapkan dalam penelitian ini diperlukan sumber data. Pada umumnya sumber data dalam penelitian disebut populasi dan sampel penelitian.

## **1.4.1 Populasi**

Menurut Arikunto (2006: 130) "Populasi adalah keseluruhan subjek penelitian." Berdasarkan pernyataan tersebut yang menjadi populasi dalam penelitian ini adalah seluruh siswa kelas VIII SMP Negeri 15 Bandung.

#### **1.4.2 Sampel**

Menurut Arikunto (2006: 131) "Sampel adalah sebagian atau wakil populasi yang diteliti." Dengan kata lain sampel merupakan bagian dari populasi yang akan diteliti dan dianggap menggambarkan populasinya.

Adapun yang menjadi sampel dalam penelitian ini adalah siswa kelas VIII-C dan siswa kelas VIII-D SMP Negeri 15 Bandung.

#### **1.5 Instrumen Penelitian**

Sebagai upaya untuk mendapatkan data dan informasi yang lengkap mengenai hal-hal yang ingin dikaji melalui penelitian ini, maka dibuatlah seperangkat instrumen yang akan digunakan pada penelitian ini adalah sebagai berikut : KA

### **1.5.1 Instrumen Tes**

Arikunto (2006: 150) menjelaskan bahwa "Tes adalah serentetan pertanyaan atau latihan serta alat lain yang digunakan untuk mengukur keterampilan, pengetahuan intelegensi, kemampuan atau bekal yang dimiliki oleh individu atau kelompok.

Tes ini digunakan untuk mengetahui peningkatan kemampuan berpikir kritis siswa pada materi perangkat lunak pengolah kata, selain itu digunakan pula untuk menggambarkan sejauhmana evaluasi menggunakan multimedia berpengaruh terhadap aspek kognitif siswa.

Berikut ini adalah perhitungan uji coba instrumen yaitu :

#### **a. Validitas**

Validitas adalah suatu ukuran yang menunjukkan tingkat-tingkat kevalidan atau kesahihan suatu instrumen (Arikunto, 2006: 168). Validitas suatu instrumen berkaitan dengan untuk apa instrumen itu dibuat. Untuk mengetahui tingkat validitas suatu instrumen (dalam hal ini validitas isi), dapat digunakan koefisien korelasi dengan menggunakan rumus *Product Moment* dari Pearson dengan rumus sebagai berikut :

$$
r_{XY} = \frac{N \sum XY - (\sum X)(\sum Y)}{\sqrt{\left\{N \sum X^2 - (\sum X)^2\right\}} \left\{N \sum Y^2 - (\sum Y)^2\right\}}
$$

Keterangan :

- $r_{xy}$  = Koefisien korelasi antara variabel X dan Y
- $N =$ Banyaknya subjek (peserta tes)
- $X =$  Nilai hasil uji cobs
- $Y = k$ riterium (nilai harian peserta tes)

Selanjutnya koefisien korelasi yang diperoleh diinterprestasikan ke dalam klasifikasi koefisien validitas menurut Guilford (Suherman, 2003: 112-113), yang terdapat dalam tabel 3.2.

Tabel 3.2 Kriteria Validitas Butir Soal Menurut Guilford

| Koefisien Korelasi           | Interprestasi           |
|------------------------------|-------------------------|
| $0,90 \le r_{xy} \le 1,00$   | Validitas sangat tinggi |
| $0,70 \le r_{xy} \le 0,90$   | Validitas tinggi        |
| $0,40 \leq r_{xy} \leq 0,70$ | Validitas sedang        |
| $0,20 \le r_{xy} \le 0,40$   | Validitas rendah        |
| $0,00 \le r_{xy} \le 0,20$   | Validitas sangat rendah |
| $r_{xy} \leq 0,00$           | Tidak valid             |

Sumber: Suherman, 2003: 112-113

Sedangkan validitas untuk tiap butir soal dihitung dengan menggunakan rumus yang sama, tetapi dengan variabel yang berbeda, yaitu :

$$
r_{XY} = \frac{N \sum XY - (\sum X)(\sum Y)}{\sqrt{\left\{N \sum X^2 - (\sum X)^2\right\}} \left\{N \sum Y^2 - (\sum Y)^2\right\}}
$$

Keterangan :

 $r_{xy}$  = Koefisien korelasi antara variabel X dan Y

 $N =$ Banyaknya subjek (peserta tes)

 $X =$ Skor tiap butir soal

 $Y = Skor total$ 

### **b. Reliabilitas**

Menurut Arikunto (1993), reliabilitas berhubungan dengan masalah kepercayaan. Suatu tes dapat dikatakan mempunyai taraf kepercayaan yang tinggi apabila tes tersebut dapat memberikan hasil yang tetap dan cukup dipercaya untuk digunakan sebagi alat pengumpul data.

Ŕ

KAP

Uji reliabilitas pada penelitian ini menggunakan rumus *product moment* memakai angka kasar (*raw score*) dari Karl Pearson (Suherman, 2003: 139) berikut:

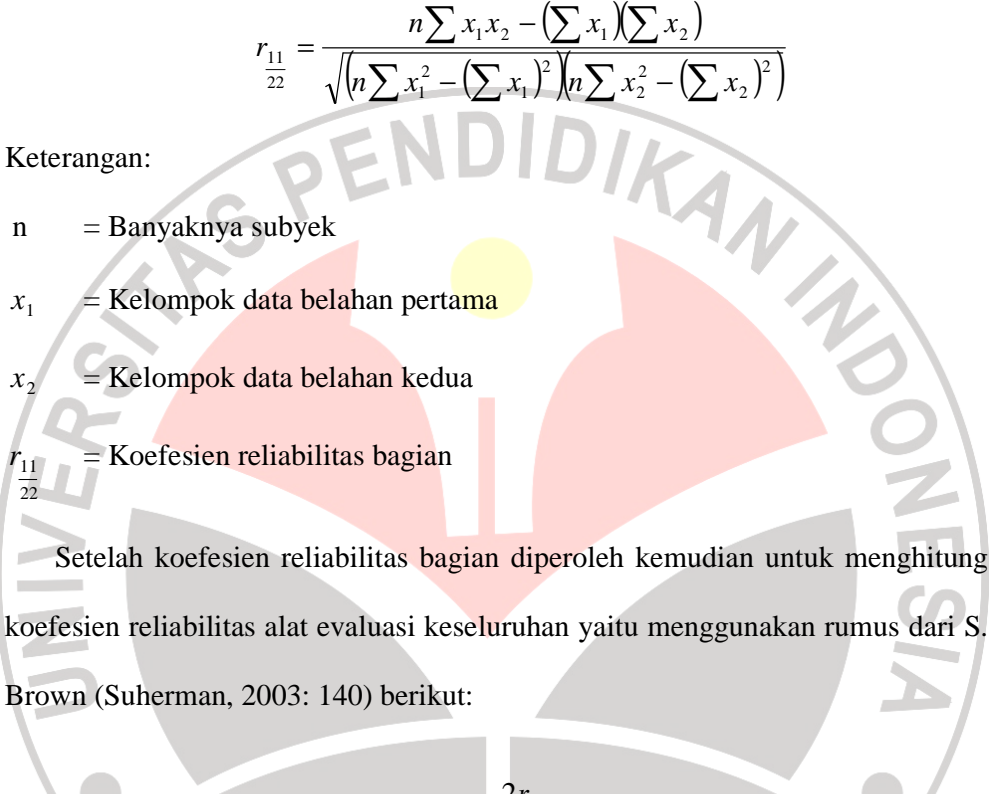

$$
r_{11} = \frac{2r_{11}}{1 + r_{11}} = \frac{2r_{11}}{1 + r_{11}} = \frac{2r_{11}}{r_{21}}
$$

KAP

*r*

Keterangan:

 $r_{11}$ = Koefesien reliabilitas keseluruhan

 $\frac{r_{11}}{22}$ = Koefesien reliabilitas bagian

Setelah koefisien reliabilitas keseluruhan diperoleh kemudian di interpretasikan dengan menggunakan derajat reliabilitas alat evaluasi menurut Guilford (Suherman, 2003: 139) yang diinterpretasikan dalam kriterium sebagai berikut:

| Kriteria Reliabilitas Butir Soal Menurut Guilford |                            |
|---------------------------------------------------|----------------------------|
| Koefisien Validitas                               | Interprestasi              |
| $0.90 \le r_{11} \le 1.00$                        | Reliabilitas sangat tinggi |
| $0.70 \le r_{11} \le 0.90$                        | Reliabilitas tinggi        |
| $0,40 \le r_{11} \le 0,70$                        | Reliabilitas sedang        |
| $0,20 \leq r_{11} \leq 0,40$                      | Reliabilitas rendah        |
| $0,00 \le r_{11} \le 0,20$                        | Reliabilitas rendah        |
| $r_{11} \le 0.00$                                 | Tidak reliabilitas         |

Tabel 3.3

Sumber: Suherman, 2003: 139

## **c. Indeks Kesukaran**

Untuk mengetahui tingkat/indeks kesukaran dari tiap butir soal, digunakan rumus sebagai berikut :

> $IK = \frac{x}{x}$ *SMI*

Keterangan :

IK = Indeks Kesukaran

 $X = \text{Rata-rata skor } \text{tiap } \text{soal}$ 

SMI = Skor maksimum ideal

Selanjutnya indeks kesukaran yang diperoleh dari perhitungan diinterprestasikan dengan menggunakan kriteria berikut (Suherman, 2003: 170) :

KAP

R

| Kriteria Indeks Kesukaran Butir Soal |               |  |
|--------------------------------------|---------------|--|
| Indeks Kesukaran                     | Interprestasi |  |
| $IK = 0$                             | Terlalu Sukar |  |
| $0.00 < IK \leq 0.30$                | Sukar         |  |
| $0.30 <$ IK $\leq 0.70$              | Sedang        |  |
| $0,70 <$ IK $< 1,00$                 | Mudah         |  |
| $IK = 1,00$                          | Terlalu mudah |  |
|                                      |               |  |

Tabel 3.4 Kriteria Indeks Kesukaran Butir Soal

Sumber: Suherman, 2003: 170

# **d. Daya Pembeda**

Daya pembeda berkaitan dengan mampu/tidaknya instrumen yang digunakan membedakan siswa yang berkemampuan tinggi dan rendah. Untuk mengetahui daya pembeda tiap butir soal, digunakan rumus sebagai berikut :

$$
D = \frac{B_A}{J_A} - \frac{B_B}{J_B} = P_A - P_B
$$

Dimana :

- JA = banyaknya peserta kelompok atas
- JB = banyaknya peserta kelompok bawah
- BA = banyaknya peserta kelompok atas yang menjawab soal itu dengan benar
- BB = banyaknya peserta kelompok bawah yang menjawab soal itu dengan benar.

Selanjutnya koefisien daya pembeda yang diperoleh dari perhitungan diinterprestasikan dengan menggunakan kriteria berikut (Suherman, 2003: 161).

| Kriteria Daya Pembeda Butir Soal |                    |  |
|----------------------------------|--------------------|--|
| Daya Pembeda                     | Interprestasi      |  |
| DP < 0.00                        | Sangat Jelek       |  |
| $0,00 < DP \leq 0,20$            | Jelek              |  |
| $0,20 < DP \leq 0,40$            | Cukup              |  |
| $0,40 <$ DP $\leq 0,70$          | Baik               |  |
| $0,70 < DP \leq 1,00$            | <b>Sangat Baik</b> |  |

Tabel 3.5

Sumber: Suherman, 2003: 161

# **1.5.2 Instrumen non-tes**

# **a. Angket**

Angket adalah sejumlah pertanyaan tertulis yang digunakan untuk memperoleh informasi dari responden dalam arti laporan tentang pribadinya, atau hal-hal yang diketahui (Arikunto, 2006 : 151). Angket digunakan dalam penelitian untuk mendapatkan data mengenai sikap atau respon siswa terhadap pembelajaran. Skala yang digunakan dalam angket adalah skala Likert. Ada dua jenis pernyataan dalam skala Likert yaitu pernyataan positif (favorable) dan pernyataan negatif (unfavorable). Jawaban pernyataan positif dan negatif dalam skala Likert dikategorikan dalam skala Sangat Setuju (SS), Setuju (S), Ragu (R), Tidak Setuju (TS) dan Sangat Tidak Setuju (STS).

#### **b. Pedoman Observasi**

Pedoman observasi dikembangkan oleh peneliti di mana lembar observasi diisi oleh pengamat selama pembelajaran dilaksanakan dengan tujuan untuk mengamati secara langsung aktivitas guru dan siswa.

#### **1.6 Teknik Pengolahan Data**

Pengambilan data dalam penelitian ini dilakukan dengan beberapa cara yakni dengan memberikan tes (pretes dan postes), pengisian angket, dan observasi. Data yang diperoleh kemudian dikategorikan ke dalam jenis data kualitatif dan data kuantitatif. Data kualitatif meliputi data hasil pengisian angket, sementara itu data kuantitatif diperoleh dari hasil ujian siswa siswa (pretes dan postes).

#### **1.6.1 Pengolahan data kuantitatif**

Untuk mengetahui efektivitas peningkatan hasil belajar dalam penelitian ini menggunakan teknik normalized gain (Hake, 1998: 1-2). Dengan mendapatkan rata-rata nilai gain yang ternormalisir maka secara kasar akan dapat mengukur keefektivan suatu pembelajaran dalam pemahaman konseptual. Oleh karena itu dengan mengetahui rata-rata nilai G (*normalized gain*) dari masingmasing kelompok sehingga kita akan dapat mengetahui keefektivan peningkatan hasil belajar dari masing-masing kelompok tersebut. nilai G dapat dihitung dengan menggunakan rumus berikut:

 $G = \frac{Postscore \% - Prescore \%}{100 - Prescore \%}$ 

Keterangan :  $G =$  Nilai normalized gain

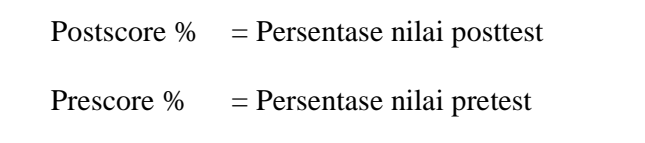

Setelah nilai G telah didapat dan dirata-ratakan, langkah selanjutnya

adalah menginterpretasikan nilai tersebut kedalam kriteria berikut:

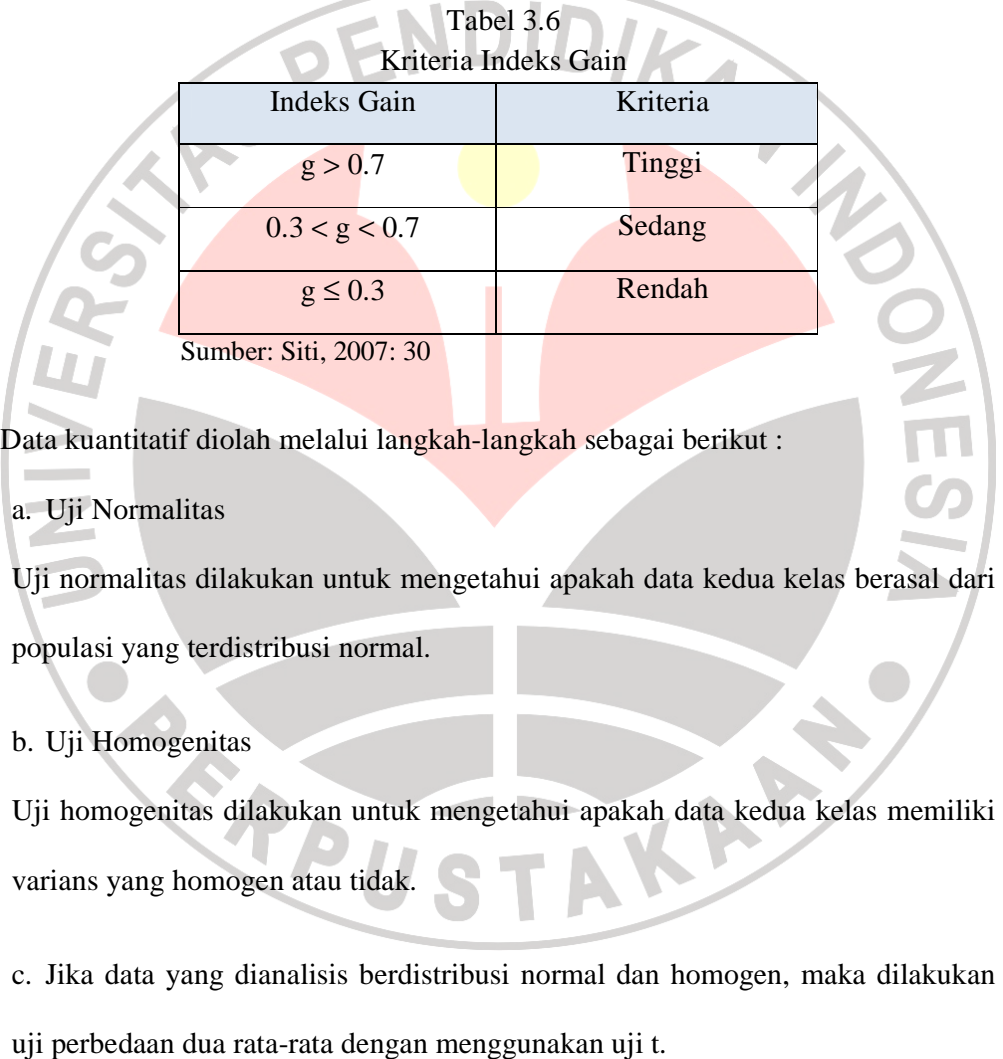

d. Jika data yang dianalisis berdistribusi normal tapi tidak homogen, maka dilakukan uji perbedaan dua rata-rata dengan menggunakan uji t'.

e. Jika salah satu atau kedua data yang dianalisis tidak berdistribusi normal, maka tidak dilakukan uji homogenitas. Sedangkan untuk pengujian hipotesisnya dilakukan uji statistik non parametik.

## **1.6.2 Pengolahan Data Kualitatif**

#### **a. Pengolahan data angket**

2 Pengolahan Data Kualitatif<br>Pengolahan data angket<br>Penskoran angket menurut Suherman ( 2003 : 190 ),

1) Untuk pernyataan favorable. Jawaban SS diberi skor 5, S diberi skor 4, R diberi skor 3, TS diberi skor 2, dan STS diberi skor 1.

2) Untuk pernyataan unfavorable. Jawaban SS diberi skor 1, S diberi skor 2, R

diberi skor 3, TS diberi skor 4, dan STS diberi skor 5.  $\overline{\phantom{a}}$ 

Pengolahan angket diperoleh dengan menghitung rerata skor subjek. Jika rerata subjek lebih dari 3 ia bersikap atau merespon positif, jika rerata subjek kurang dari 3 ia bersikap atau merespon negatif. Makin mendekati 5 sikap siswa makin positif. Makin mendekati 1 sikap siswa makin negatif.

Untuk menganalisis respon siswa terhadap tiap butir pernyataan dalam angket digunakan rumus sebagai berikut :

$$
P = \frac{f}{n}x100\%
$$

dengan :

 $P =$  persentase jawaban

f = frekuensi jawaban

n = banyak responden

Setelah dianalisis, kemudian dilakukan interprestasi data dengan menggunakan kategori persentase berdasarkan pendapat Kuntjaraningrat (Ramayanti, 2008 : 39) sebagai berikut :

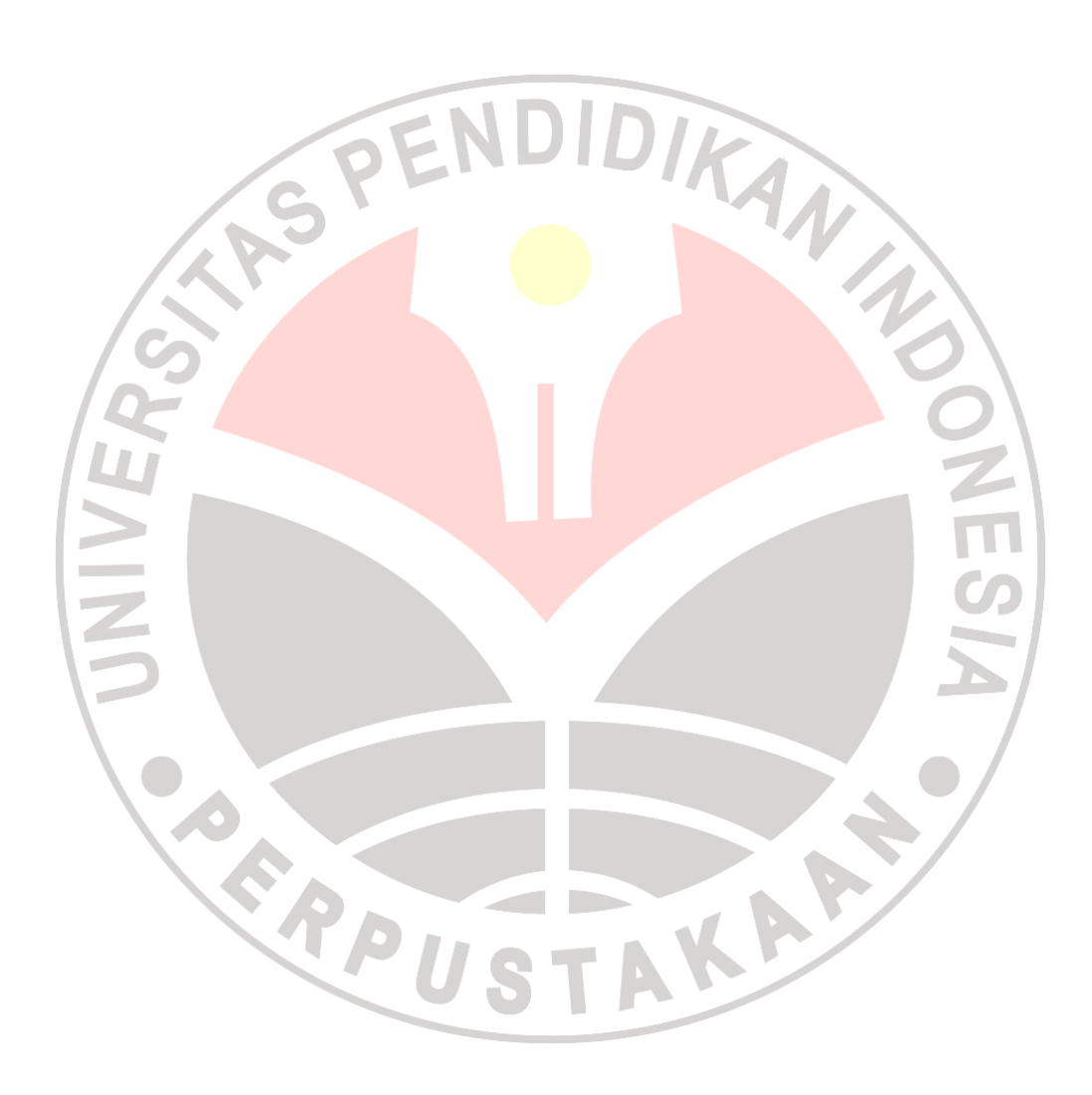

| Interprestasi Persentase Angket |                      |
|---------------------------------|----------------------|
| <b>Besar Presentase</b>         | <b>Interprestasi</b> |
| 0%                              | Tidak ada            |
| 1% - 25%                        | Sebagian kecil       |
| 26% - 49 %                      | Hampir setengahnya   |
| 50%                             | Setengahnya          |
| 51% - 75%                       | Sebagian besar       |
| 76% - 99%                       | Pada umumnya         |
| 100%                            | Seluruhnya           |

Tabel 3.7 Interprestasi Persentase Angket

#### **b. Pengolahan data hasil observasi**

Data hasil observasi merupakan data pendukung dalam penelitian ini. Penyajian data hasil obsevasi disajikan dalam bentuk tabel untuk memudahkan dalam interpretasinya.

# **1.7 Prosedur Penelitian**

Secara garis besar, prosedur penelitian ini dilakukan dalam empat tahap sebagai berikut :

## **1.7.1 Tahap Persiapan**

Kegiatan yang dilaksanakan pada tahap persiapan ini meliputi :

- a. Penentuan masalah kependidikan
- b. Studi kepustakaan
- c. Penyusunan proposal penelitian

Z)

- d. Seminar proposal penelitian
- e. Membuat rencana pelaksanaan pembelajaran dan Modul.
- f. Penyusunan instrumen penelitian
- g. Judgement instrumen
- h. Revisi instrumen
- i. Penelitian survey
- j. Pengurusan surat izin penelitian
- k. Uji coba media dan instrumen
- l. Revisi media dan instrument

### **1.7.2 Tahap Pelaksanaan**

a. Memberikan tes awal (pretes) kepada kelas eksperimen dan kelas kontrol. b. Melaksanakan pembelajaran TIK dengan menggunakan pendekatan *Reciprocal Teaching* terhadap kelas eksperimen dan pembelajaran TIK menggunakan pembelajaran konvensional terhadap kelas kontrol.

DIKAN 20

- c. Melaksanakan observasi terhadap kelas eksperimen
- d. Memberikan tes akhir (postes) kepada kelas eksperimen dan kelas kontrol.
- e. Memberikan angket kepada siswa kelas eksperimen.

### **1.7.3 Tahap Analisis Data**

- a. Mengumpulkan hasil data kuantitatif dan data kualitatif dari kedua kelas.
- b. Mengolah dan menganalisis data kuantitatif berupa hasil pretes dan postes.
- c. Mengolah dan menganalisis data kualitatif berupa hasil angket dan observasi.

## **1.7.4 Tahap Pembuatan Kesimpulan**

 Kesimpulan diambil dari hasil pengolahan dan analisis data, serta pembahasan yang telah dilaksanakan. Hasil tersebut, selanjutnya dihubungkan

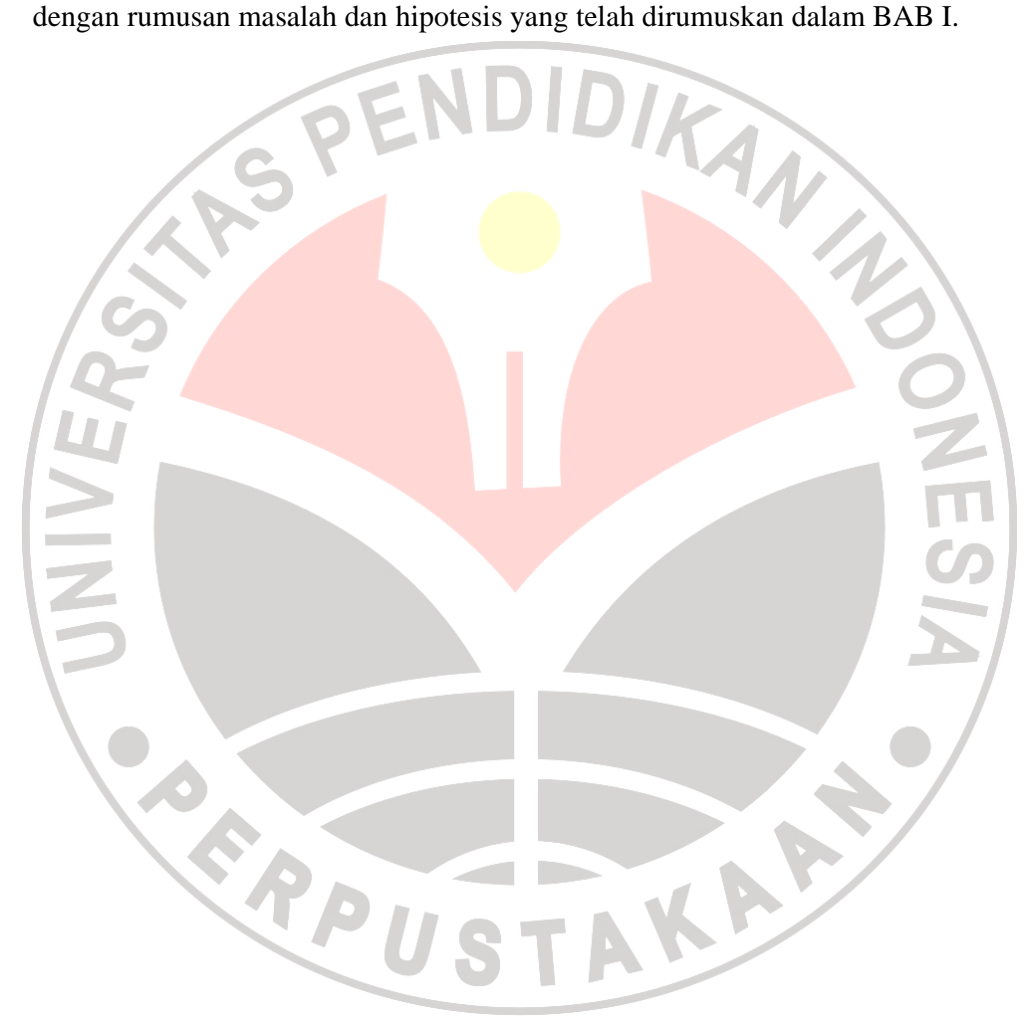

Untuk mengetahui secara lebih jelas tentang alur penelitian, dapat dilihat dari gambar 3.1 berikut.

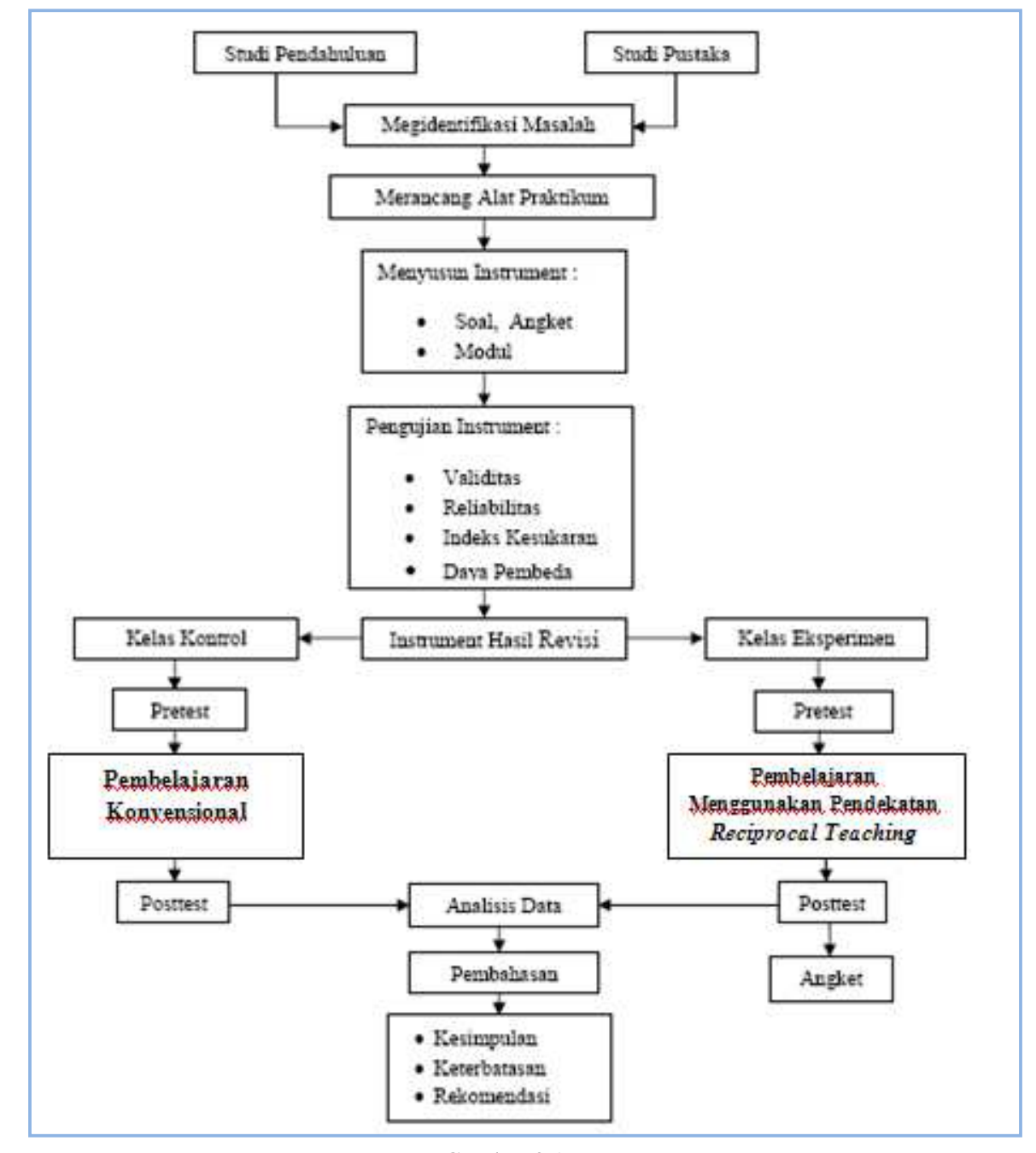

Gambar 3.1 Alur Penelitian

#### **1.8 Pengembangan Media Untuk Meningkatkan Pendalaman Materi**

### **1.8.1 Langkah-langkah pengembangan multimedia**

Berikut ini adalah langkah-langkah dalam pengembangan media evaluasi menggunakan multimedia, yaitu:

## **a. Tahap Perancangan**

1. Persiapan pokok bahasan materi pembelajaran yang sesuai dengan SK dan KD

2. Perancangan Flowchart program

3. Perancangan Storyboard program

# **b. Tahap Produksi**

Pada tahap proses produksi ini akan dilakukan proses produksi program, proses produksi program dilakukan dengan menggunakan program aplikasi *Macromedia Flash 8*. Proses produksi tersebut menggunakan berbagai tools yang telah disediakan, dan juga kombinasi *actionscript, html, xml*, dan berbagai **components** yang ada pada program aplikasi tersebut.<br> **1.8.2 Tahap Perancangan** 

### **1.8.2 Tahap Perancangan**

### **a. Materi multimedia pembelajaran**

Pada tahap ini dilakukan persiapan materi dan soal-soal yang diambil dari materi pembelajaran yang akan disampaikan yang sesuai dengan SK dan KD.

Adapun SK dan KD dari mata pelajaran TIK SMP Kelas VIII yang diambil adalah SK No.1 Menggunakan perangkat lunak pengolah kata untuk menyajikan informasi dengan KD No.1.4 Membuat dokumen pengolah kata sederhana. Dan soal-soal yang dibuat adalah tentang pembuatan dokumen dengan menggunakan

Microsoft Word. Dengan indikator pembelajaran yaitu:

- 1. Mengenal tampilan jendela Microsoft Word 2003
- 2. Mengenal berbagai komponen toolbar, menu bar, serta ikon pada bar
- 3. Mengubah format tampilan jenis dan ukuran huruf
- 4. Melakukan pengaturan jarak spasi melalui menu bar dan formating bar

5. Melakukan pengaturan perataan paragraf melalui menu bar dan formating

bar

- 6. Membuat kolom
- 7. Membuat keterangan identitas dokumen
- 8. Membuat objek gambar menggunakan *autoshapes*
- 9. Menyisipkan objek/ gambar menggunakan menu *insert*
- 10. Membuat teks *Wordart* menggunakan menu *insert*
- 11. Memberikan nomor halaman
- 12. Mengatur ketentuan margin cetak
- 13. Menentukan ukuran kertas
- 14. Mengatur orientasi halaman
- 15. Mencetak dokumen atau berkas

## **b. Flowchart Media Pembelajaran**

Tahap perancangan Flowchart merupakan gambaran langkah-langkah dari penggunaan media pembelajaran, serta menunjukkan alur kerja dari program atau

KAP

÷,

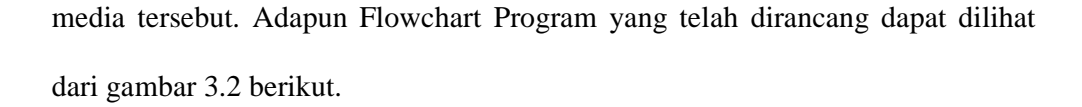

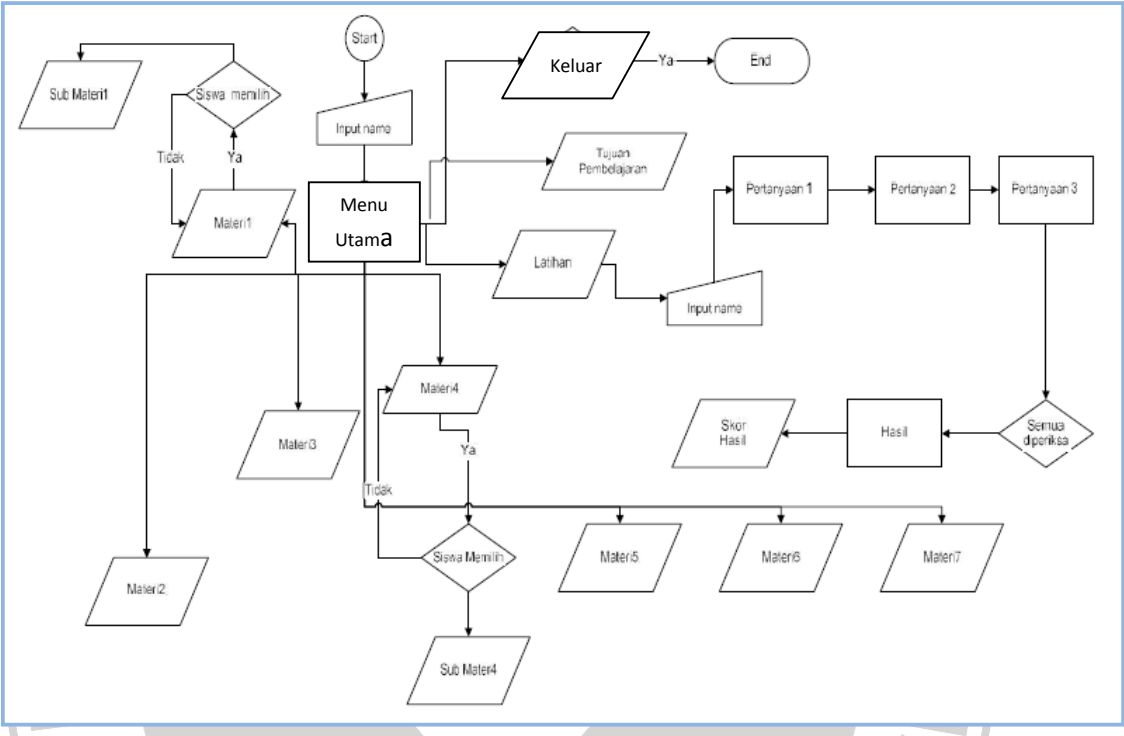

Gambar 3.2 Flowchart Media Pembelajaran

## **Penjelasan Flowchart Media Pembelajaran**

- a. Start (Mulai) merupakan awal dari eksekusi program, selanjutnya siswa menginputkan username, dan menuju Menu utama,
- b. Didalam Menu Utama terdapat beberapa Materi dan Latihan,
- c. Didalam Beberapa materi terdapat Sub Materi, siswa dapat memilih materi yang akan dipelajari.
- d. Setelah selesai mempelajari Sub Materi, selanjutnya dapat kembali pada menu sebelumnya
- e.Sebelum menjawab soal latihan, siswa diharuskan untuk memasukkan nama
- f. Hasil dari jawaban siswa akan diproses untuk memunculkan skor atau nilai dari jawaban siswa
- g.Untuk keluar dari program, siswa dapat menekan tombol 'Exit'

# **c. Storyboard Program**

Dari perancangan Flowchart yang telah dibuat, selanjutnya dilakukan perancangan storyboard program dari media evaluasi menggunakan multimedia yang akan dikembangkan. Secara umum storyboard yang dirancang terdiri atas enam scene, yaitu:

- 1. Halaman home, sebagai halaman utama awal program yang berisi informasi mengenai sasaran, standar kompetensi, kompetensi dasar, dan indikator dari program yang dibuat.
- 2. Halaman mengenal Ms. word, terdiri atas materi dan video tutorial
- 3. Halaman materi 1, siswa diminta untuk menyimak video tentang komponen toolbar standar dan mengerjakan soal-soal yang terdapat dalam latihan soal
- 4. Halaman materi 2, siswa diminta untuk menyimak video tentang komponen toolbar formatting dan mengerjakan soal-soal yang terdapat dalam latihan soal
- 5. Halaman materi 3. Berisi video tutorial tentang komponen toolbar drawing
- 6. Halaman evaluasi, berisi soal-soal yang merupakan latihan akhir

Rincian dari storyboard diatas dapat dilihat pada Lampiran.

## **1.8.3 Tahap Produksi**

Setelah selesai tahap perancangan, maka selanjutnya adalah tahapan produksi dari program media evaluasi menggunakan multimedia. Secara umum ada 9 tahapan produksi dari program tersebut yaitu:

- 1. Tampilan awal, pada tahap ini merupakan tahap intro untuk masuk kedalam halaman utama
- 2. Halaman utama, pada tahap ini ditampilkan informasi mengenai standar kompetensi, kompetensi dasar, indikator, sasaran, dan pokok bahasan dari program tersebut.
- 3. Penyajian evaluasi, pada tahap ini disajikan soal-soal evaluasi dalam bentuk pilihan berganda
- 4. Penutup, pada tahap ini dilakukan terminating program, sehingga program akan dimatikan dan semua data dalam memory akan dihapus.

TAKA K

READU